# **The Problem(s) With (standard) Unit Testing Other ways of ensuring software correctness**

**Ricky Elrod Red Hat, Inc. August 7, 2014**

What if I said to you:

# **"You can create provably bug-free programs."**

Would you believe me?

# **I am a person with an interest in improving the state of our industry.**

# **I am a person with an interest in improving the state of our industry.** Because it needs it. :-(

#### **But what are our common goals?**

To create a working initial product as quickly as possible

To be able to maintain a working product as time goes on

### **My goal today**

To show you some new (better) ways of obtaining these goals

To spark some interest in improving currently-used methodoligies

### **ABRT reports on my laptop.**

Yes - most of these are about the **kernel**!

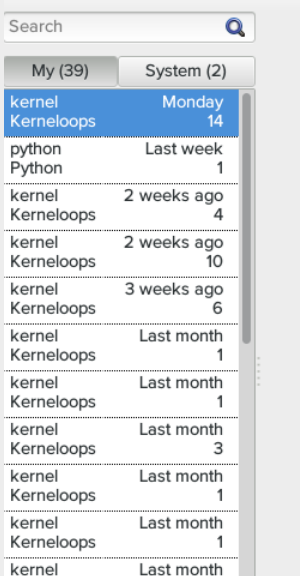

**Automatic Bug Reporting Tool** 

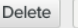

#### kernel crashed

WARNING: CPU: 2 PID: 31288 at drivers/gpu/drm/i915/intel

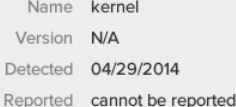

A kernel problem occurred, but your kernel has been ta (flags:GW). Kernel maintainers are unable to diagnose ta reports.

### **Pkgdb1 shows a Bodhi flash message.**

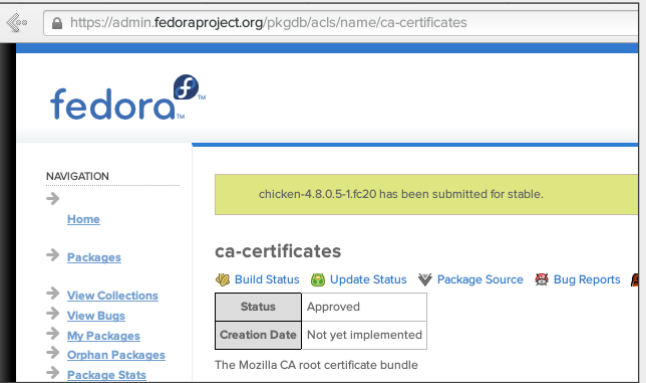

#### **FAS shows a 500 error after my session timed out.**

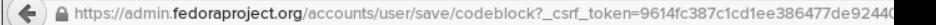

#### 500 Internal error

The server encountered an unexpected condition which prevented it from fulfilling the request.

Powered by CherryPy 2.3.0

**Packages which have produced the most reports in F20** …over the past year.

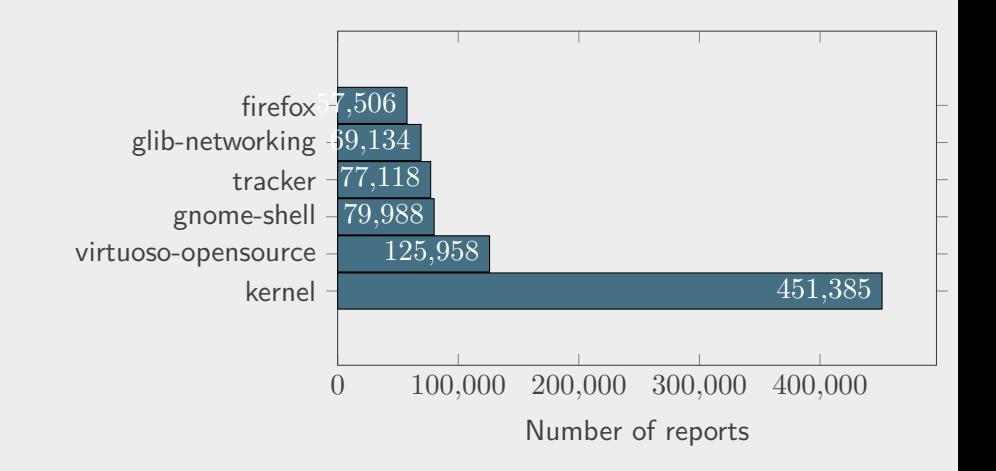

# **Fedora 20 users have reported almost 1.6 million crashes** over the past year.

Let's pretend for a minute that unit tests are the solution. ... it might help to at least RUN them.

```
$ grep -c '%check' gnome-shell.spec
0
```
**Let's pretend for a minute that unit tests are the solution.** …it might help to at least **RUN** them.

```
$ grep -A 3 '%check ' tracker.spec
%check
desktop-file-validate %{buildroot}%{_datadir}/
   applications/tracker-*.desktop
```
%post -p /sbin/ldconfig

Let's pretend for a minute that unit tests are the solution. ... it might help to at least RUN them.

```
$ grep -c '%check' glib-networking.spec
0
```
Let's pretend for a minute that unit tests are the solution. ... it might help to at least RUN them.

```
$ grep -c '%check' firefox.spec
0
```
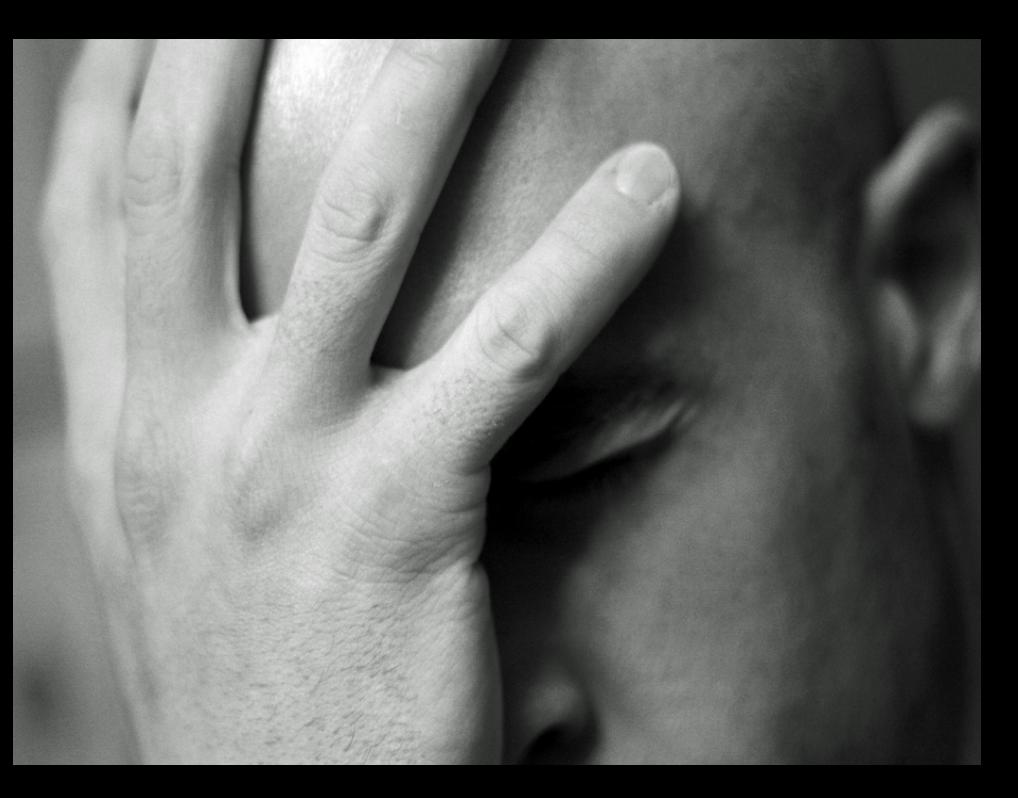

I am going to be using mostly **Java-style** syntax If you don't understand something **please** ask Other languages/syntax may be used for emphasis/clarity Nothing in this talk is specific to any particular language

You're browsing through some code and open a file and see nothing but:

```
int add10(int n);
```
You think to yourself, "What might this function do?"

You go off to write some unit tests to try to confirm your suspicion.

```
int add10(int n);
test(
    "The add10 function applied to 5 should return 15",
    add10(5) == 15;
test(
    "The add10 function applied to 20 should return 30",
    add10(20) == 30;
test(
    "The add10 function applied to 3000 should return
       3010",
    add10(3000) == 3010;
```

```
[info] Total for specification Add10Spec
[info] Finished in 28 ms
[info] 3 examples, 0 failure, 0 error
[info] Passed: : Total 3, Failed 0, Errors 0, Passed 3,
   Skipped 0
[success] Total time: 2 s, completed May 19, 2014
   3:41:37 AM
All tests passed.
```
You dig a bit deeper into the code and find a file that implements the function:

```
int add10(int n) {
    if (n < 1000000)
        return (n + 10);
    else
        return (n / 2);
}
```
**But... You should have added more tests!**

What are the most common reasons for unit testing?

To find problems early

To prevent regressions

Ask yourself: How well do they actually do that?

**Traditional unit testing only works when you remember to test things.**

It is very easy to forget test cases - especially edge cases.

Adding tests is laborious and boring.

Adding tests can account for up to 50 percent of the cost of software development! [1]

[1] [Claessen and Hughes, 2000] - (<http://dl.acm.org/citation.cfm?id=351266>)

#### **Traditional unit testing has other problems, too.**

Unit tests tend to re-enforce biases rather than expose bugs.

We are bad at trying to pick random values to test with.

We often overlook and forget about obvious edge cases.

Despite these downfalls, we rely on them instead of reasoning about our code.

Tests re-inforce confidence in our belief that we are being responsible programmers.

But, by relying on them, we are not.

**But what other options do we have?** A brief agenda for the remainder of the talk

**Parametricity** 

Ongoing research: Dependent types

Property-based testing

Code review

"But by far the most popular and best established lightweight formal methods are type systems [...]" -Benjamin Pierce (TaPL)

"A type system is a tractable syntactic method for proving the absence of certain program behaviors by classifying phrases according to the kinds of values they compute." -Benjamin Pierce (TaPL)

### **Types!**

# "But by far the most popular and best established lightweight **formal methods** are type systems [...]" -Benjamin Pierce (TaPL)

"A type system is a tractable syntactic method for **proving** the absence of certain program behaviors by classifying phrases according to the kinds of values they compute." -Benjamin Pierce (TaPL)

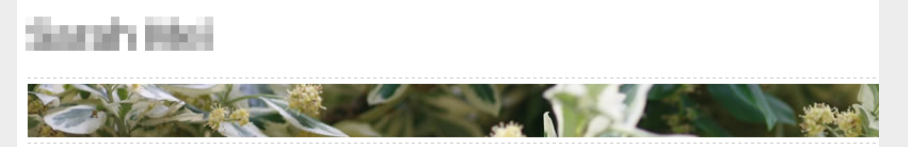

## **Programming Is Not Math**

When I learned to program, back when dinosaurs walked the earth and the internet had no cats, there was an idea: much, no one steered me towards programming. I came to it accidentally, in college, when I took an elective progra

So my first programming language was Fortran, an abbreviation of "Formula Translation." As you might expect fron the diagram below.

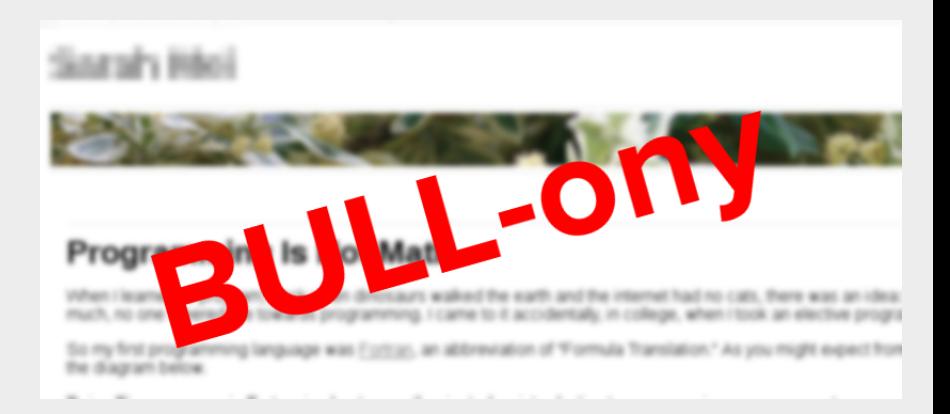

### **Programming is EXACTLY math** A quick look at Curry-Howard

The Curry-Howard isomorphism says that **programs** directly correspond to **proofs**.

Types are propositions, programs are proofs of them.

(This extends even further into math (c.f. Curry-Howard-Lambek) via category theory.)

## **Programming is EXACTLY math** A quick look at Curry-Howard

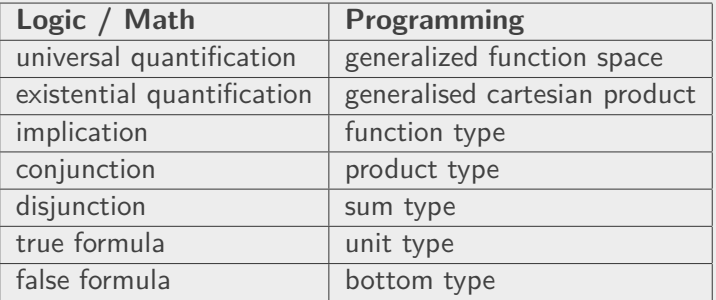

But I digress...

# Kind of.

Parametricity:

# Types as documentation
**What is Parametricity?** Theorems for free!

Phillip Wadler [1] says:

Write down the definition of a polymorphic function on a piece of paper. Tell me its type, but be careful not to let me see the function's definition. I will tell you a theorem that the function satisfies.

The purpose of this paper is to explain the trick.

[1] [Wadler, 1989] - [http://ttic.uchicago.edu/](http://ttic.uchicago.edu/~dreyer/course/papers/wadler.pdf) [~dreyer/course/papers/wadler.pdf](http://ttic.uchicago.edu/~dreyer/course/papers/wadler.pdf)

### **What is Parametricity?** An (non)example

int doSomething1(int n);

We can state a lot about what this function does not do.

e.g., it will never return a string or a floating point number.

But there are also an enormous amount of possibilities of things that it can do.

# **What is Parametricity?** Another (non)example

ArrayList<int> doSomething(ArrayList<int> xs);

Does it double all the numbers in the list?

Does it add them up and order the list depending on if the sum is even?

Who knows?!

#### **What is Parametricity?** A real example

<A> ArrayList<A> doSomething3(ArrayList<A> xs);

Now, the function is polymorphic.

I can tell you a lot about how this function works.

I can do this with a lot of confidence.

I can also tell you a lot about what it does not do.

Readibility and comprehensibility of the code has increased.

#### **Theorem** <A> List<A> doSomething3(ArrayList<A> xs);

Every element in the output list was also in the input list.

#### **Contraposed Theorem** <A> List<A> doSomething3(ArrayList<A> xs);

If an element does not appear in the input list, it also does not appear in the output list.

It would not have compiled otherwise!\* \* Well, kind of.

**Well...** Except for...\*

```
Type-casing (e.g. Python is keyword)
```
Type-casting

```
Type-value (e.g. Python type keyword)
```
Unsafe universal functions (e.g. Python str, int, etc)

Side effects

```
null (Python None)
```
**Exceptions** 

Infinite recursion

\* list taken from Tony Morris's DjangoCon slide deck, via CC-BY.

**Type system holes** Dealing with logical inconsistencies

We have a name for these logical inconsistencies.

They are called "bottom types" and denoted  $\perp$  in literature.

They make life annoying - but we can deal with it!

**Some non-total languages don't even have most of these!**

Type-casing (e.g. Python is keyword)

Type-casting

Type-value (e.g. Python type keyword)

Unsafe universal functions (e.g. Python str, int, etc)

Side effects

null (Python None)

**Exceptions** 

Infinite recursion

# **Fast and Loose Reasoning [1]** It's morally correct!

Functional programmers often reason about programs as if they were written in a total language, expecting the results to carry over to non-total (partial) languages. We justify such reasoning.

[1] "Fast And Loose Reasoning is Morally Correct", 2006, Danielsson, Hughes, Jannson, Gibbons.

**Theorem** <A> List<A> doSomething3(ArrayList<A> xs);

Every element in the output list was also in the input list. With Fast and Loose Reasoning in mind, can you disprove this?

#### **So what?**

So we have free documentation, and free theorems. So what?

How does this help us know what the function does?

# We write unit tests.

But not the kind you're thinking of.

Property based testing:

# Writing tests that actually find bugs

#### **Property-based testing**

Writing tests first forces you to think about the problem you're solving. Writing property-based tests forces you to think way harder. – Jessica Kerr (@jessitron) April 25, 2013

**Property-based testing** What is it?

Make statements about the result of your code based on input.

Statements are in the form of "for all input X: Y is true."

Verify these statements for many different (randomized) inputs.

**Property-based testing** An example

```
prop_rev_rev \because Eq a => [a] -> Bool
prop\_rev\_rev xs = reverse (reverse xs) == xs
```
> quickCheck prop\_rev\_rev +++ OK, passed 100 tests.

#### **Property-based testing** Another example

prop\_intMult\_assoc :: Int -> Int -> Int -> Bool prop\_intMult\_assoc x y z =  $(x * y) * z == x * (y * z)$ 

> quickCheck prop\_intMult\_assoc +++ OK, passed 100 tests.

#### **Property-based testing** Yet another example

prop\_floatMult\_assoc :: Float -> Float -> Float -> Bool prop\_floatMult\_assoc x y z =  $(x * y) * z == x * (y * z)$ 

> quickCheck prop\_floatMult\_assoc \*\*\* Failed! Falsifiable (after 9 tests and 173 shrinks): 1.0e-45 1.00756055e-2 49.624866

**Property-based testing in other languages**

QuickCheck(-alikes) are everywhere!

Python: qc, paycheck, pytest-quickcheck, pyqcy

Ruby: rantly

Java: <https://bitbucket.org/blob79/quickcheck>

Scala: ScalaCheck

etc.

# **Property-based testing in Python**

```
from pyqcy import qc, int, float, list, main
@qc
def prop_rev_rev(xs=list_(of=int_(min=0, max=1024),
                         min_length=16,
                         max_length=2048)):
   assert xs[::-1][::-1] == xsif name == ' main ':
   main()
```

```
$ python tests.py
prop_rev_rev: passed 100 tests.
```
#### **Property-based testing in Python**

```
from pyqcy import qc, int_, float_, list_, main
@qc
def prop_intMult_assoc(a=int_(), b=int_(), c=int_()):
    assert (a * b) * c == a * (b * c)if __name__ == '__main__':
   main()
```
\$ python tests.py prop\_intMult\_assoc: passed 100 tests.

#### **Property-based testing in Python**

```
from pyqcy import qc, int_, float_, list_, main
@qc
def prop_floatMult_assoc(a=float_(), b=float_(), c=
   float ()):
    assert (a * b) * c == a * (b * c)if __name__ == ' __main__':
   main()
```
\$ python tests.py prop\_floatMult\_assoc: failed (only 64 out of 100 tests passed). Failure encountered for data:  $a = -5.961979798923219e+18$ c = 6.869588745645083e+18  $b = -7.772808141146458e + 18$ Exception:

An active research topic:

# The crazy (awesome) world of **dependent types**

# **Dependent Types** A very quick overview of an active research topic

A **dependent type** is a type that **depends** on a **value**.

Dependently typed languages e.g. **Agda**, **Coq**, and **Idris**.

(These three are packaged in Fedora!)

# **Dependent Types** A boring, canonical example — Vector length

```
total
append : Vect n a \rightarrow Vect m a \rightarrow Vect (n + m) a
append Nil ys = ys
append (x :: xs) ys = x :: append xs ys
```
The function terminates (i.e., is total).

The output MUST have a length of the sum of the two inputs.

It wouldn't have compiled otherwise.

```
*Printf> :type printf
Printf.printf
    : (s : String) -> interpFormat (formatString s)
```

```
*Printf> printf "%s %d" "a string" "whoops"
(input):1:8:When elaborating an application of
   constructor __infer:
        Can't convert
                String
        with
                Int
```

```
*Printf> printf "%s %d" "a string" 123 "too many!"
(input):1:8:When elaborating an application of
   constructor __infer:
        printf "%s %d"
               "a string"
               (fromInteger 123) does not have a
                   function type (String)
```

```
*Printf> printf "%s %d" "not enough"
\i => prim__concat "not enough " (prim__toStrInt i)
    : Int -> String
```
\*Printf> printf "%s %d" "a string" 123 "a string 123" : String

Code Review

#### **Code Review**

Useful for fleshing out ideas.

Useful for fleshing out implementation details.

Useful for pointing out ways of abstraction.

#### **There are tools made for doing code review**

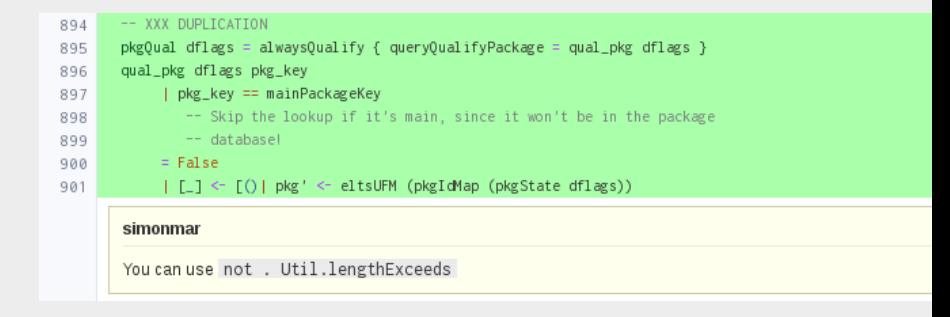

#### **Or just use GitHub Issues**

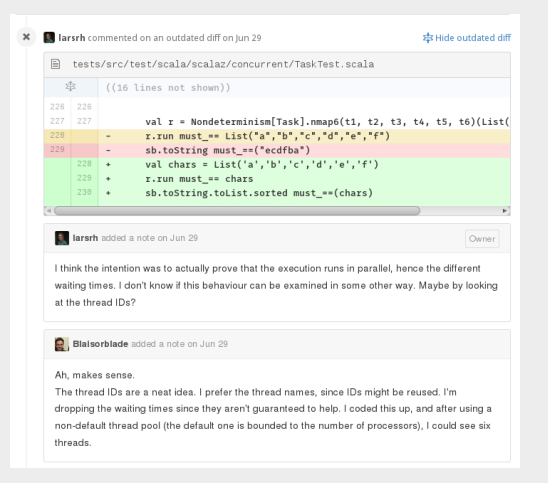
Tests of any kind are more useful if actually run.

Types are awesome, given an expressive type system.

When possible, make bugs prevent compilation.

Property-based testing finds way more bugs than unit testing.

Tests are necessary to the extent that you don't have types.

## **Summary**

Don't rely on tests to reason about code, rely on types.

Try to use languages which make this possible.

Let's stop insisting on writing broken, buggy code.

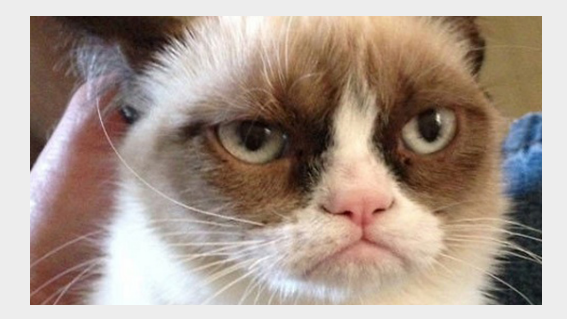

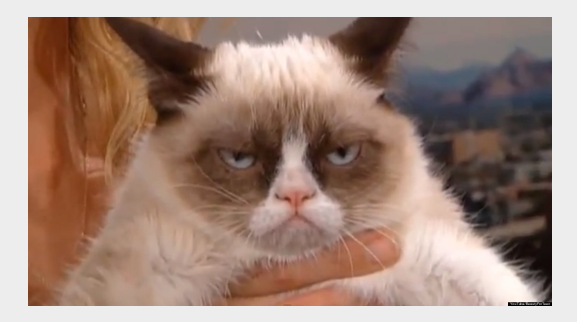

## **Summary**

The tools mentioned in this talk are just one step toward doing this.

But it takes effort. Creating working code is hard — but worth it.

We can do better — we already have

…the industry just needs to catch up!

## **Contact**

ricky@elrod.me, @relrod6 on Twitter, "relrod" on Freenode IRC. Let's talk!